## FV Show Setup for EE Interface - Managers Guide Part II System and Custom Fees

Read this section <u>carefully</u>, as it dictates what fees will be charged to the entrants. If you have a specific fee NOT covered in this section, please email Helpme@eqentries.com

### System Fees Tab

Descriptions in System Fees can not be changed. Use System Fee Tab for things that are fairly standard. Select as applicable to the specific show.

#### DrugHorse USEF

Rate: \$15 Type: OF A: Check box OE: Check box OE Fee Type: USEF Drug & Medication Fee OE Occurance: Per Show Note: The \$15 USEF Drug fee is currently being charged to all EE entries, regardless of class entered. If the fee is not applicable, it will need to be refunded. - There is no way to change this at the moment. Will have a feature to remove the fee soon.

#### Haul in Fee

Rate: \$\$ Type: SO OE: Check box OE Fee Type: Grounds/Haul-In Fee OE Occurance: Per Day or Per show

Fee will be charged to anyone not selecting stabling.

<u>RV Hookup</u> Rate: \$\$ Type: OF OE: Check box OE Fee Type: RV (hook up) Fee OE Occurance: Per Day, Per Night or Per

show as needed Fee will be charged only if RV space is requested.

USEF and USDF Non-member fees

- These fees insure that non-member fees for USEF and USDF are charged to to all parties missing a verified membership as required by each organization.
- If you do NOT wish to collect non-member fees with the entry, you can change the Rate to \$0.
   Fee will then be charged at the rate of \$0 dollars.

| Sample System Fees               | Use <u>System Fees</u> for the most                                                      |                          |
|----------------------------------|------------------------------------------------------------------------------------------|--------------------------|
|                                  | basic fees. Recommend using                                                              |                          |
|                                  | Custom Fee section for                                                                   |                          |
| 🐵 Show Fees                      | Stabling, Office Fee, and other                                                          | 83                       |
|                                  | fees.                                                                                    |                          |
| System Fees Custom Fees          |                                                                                          |                          |
|                                  |                                                                                          |                          |
| Description                      | Rate Type A OE OE Fee Type*                                                              | OE Occurrence*           |
| Additional Stabling              | \$0.00 SO                                                                                | ✓ per Day ✓              |
| Bedding/Shavings                 | \$0.00 SB - Custom Fee                                                                   | → Yes →                  |
| Daily Stabling                   | \$0.00 SS 🔽 🔽 Day Stall                                                                  | ✓ per Day ✓              |
| Daily Tackstall                  | \$0.00 ST - C Tack Stall                                                                 | ✓ per Day ✓              |
| Donations                        | \$0.00 OF 🔽 🔽 Custom Fee                                                                 | Yes     ✓                |
| Drug/Horse USEF                  | \$15.00 OF 🔽 🔽 🔽 USEF Drug & Medication Fee                                              | ✓ per Show ✓             |
| Entry Charge                     | \$0.00 OF 🔽 🦵 🔽 Custom Fee                                                               | ✓ Yes                    |
| / Haul In Fee                    | \$30.00 SO 🔄 🦵 🔽 Grounds/Haul-In Fee                                                     | ✓ per Day                |
| Horse Recording Application      | \$0.00 OF 🔽 🦵 🔽 Custom Fee                                                               |                          |
| Membership Recording Application | \$0.00 OF 🔽 🥅 🗂 Custom Fee                                                               | • Yes •                  |
| Package A Stabling               | \$0.00 SS 🔽 🦵 🔽 Overnight Stabling                                                       | ✓ per Show ✓             |
| Package A Tackstall              | \$0.00 ST 🔽 🦵 🔽 Tack Stall                                                               | ✓ per Show ✓             |
| Package B Stabling               | \$0.00 SS 💽 🦵 🔽 Overnight Stabling                                                       | ✓ per Show ✓             |
| Package B Tackstall              | \$0.00 ST 🖃 🦵 🔽 Tack Stall                                                               | ✓ per Show ✓             |
| Processing Fee                   | \$0.00 OF 🔽 🦵 🔽 Custom Fee                                                               | Yes     ▼                |
| RV Hookup                        | \$0.00 OF 🔽 🦵 🔽 RV (hook up) Fee                                                         | ✓ per Show ✓             |
| USDF Non-member                  | \$25.00 OF 🔽 🔽 USDF Non-Member Fee                                                       | ✓ per Show ✓             |
| USEF Non-member                  | \$30.00 OF 🔽 🔽 USEF Non-Member Fee                                                       | ✓ per Show ✓             |
|                                  | $\uparrow$                                                                               |                          |
| Qualifying Class Entry Fee       | \$10.00 A - Automatic                                                                    |                          |
|                                  | OE - Publish with online entry submission<br>* - Applies to online entry submission only | Close                    |
| Use the <u>A</u> column as you   | Select                                                                                   | t the <u>OE </u> box for |
| always have for Auto fees        | any fe                                                                                   | ee that you want         |
| in Fox Village. This does        |                                                                                          | ed through               |
|                                  |                                                                                          | -                        |
| NOT impact the feed to           | Eques                                                                                    | strian Entries.          |
| EE.                              |                                                                                          |                          |
|                                  |                                                                                          |                          |

### Custom Fees Tab

Custom fees can be used for most any other fee or optional cost that you have. Encourage putting the \$\$ in the description as this tells the entrant the cost of the fee or option.

#### Office fee:

This is the office fee charged to ALL entries. Description: Name of fee and \$\$\$. Example - Office Fee \$25 Type = OF Check OE box OE Fee Type = Office Fee OE Occurrence = per day or per show as needed This fee will be charged to ALL entries. \*Note: OE Type "Office Fee" can only be used ONCE.

If you have additional fee to mail in the entry, add a Custom Fee as follows:

Description: Mail Entry Fee. Example - Mailing Entry? \$5 - check box Type = OFCheck OE box OE Fee Type = Custom OE Occurrence = Yes

This fee will only be applied to the total if the entrant SELECTS the fee box.

#### GMO or other Membership fee:

If you have a local GMO or other group that requires membership, or have to pay a non-member fee, you can setup the fee to be paid if they do not have membership.

Description: GMO non-member fee. Example - CDS non-member fee \$10 Type = OF Check the OE box OE Fee Type = Local 1, 2 or 3 (You can up to 3 Local groups) OE Occurrence = Per Show

(How fee is to be setup and applied will be covered in information for Show Preferences/Membership page.) Each Local fee can only be used ONCE. You can have up to 3 Local or Other groups. Fee will be applied only to the entries that do not have the membership needed.

#### Non-Compete Horse:

Description: Non-Compete Horse \$\$ Type = OF Check OE box OE Fee Type = Custom Fee OE Occurrence = Yes

Fee will be charged if competitor selects the fee. If you are charging per day, you need to setup a Custom Fee for EACH day. Example: Non-Compete Saturday \$15, and Non-Compete Sunday \$15

#### Shavings:

Shavings are input with the fee charged per bale. Entrant can select how many they desire. Shavings option must be put in exactly as follows to enable use:

Enter in Custom Fee Section. Description: Shavings \$\$ per bale Type = SB Check OE box OE Fee Type = Shavings/Bedding OE Occurrence = NO

Note: OE Type "Shavings/Bedding" can only be used ONCE. This fee allows the entrant to input the quantity of bales desired, and is multiplied by \$\$ for total charged.

#### Stabling:

Recommend using Custom Fees for stabling to provide descriptions.

Description: Include what the stall is for and \$\$ amount

- Examples: Overnight horse: \$35 per night, or Tack Stall: \$125 per weekend. Types = SS for Horse Stall, ST for Tack Stall, SO for other like grooming stall
- Check OE box

OE Fee Type = Select appropriate type as Grooming, Tack, Day or Overnight

OE Occurrence = Per Day, Per Night, or per show as the fee is to be applied. \*Occurrence is important. If fee input as \$30 PER NIGHT, and the competitor selects Friday/Sat, they will be charged \$30. If fee is PER DAY, and the competitor selects Friday/Sat they will be charged 2 X \$30 = \$60 total.

Late Entry Fee:

Late fee is applied only if you allow entries after the initial closing date. You will be given a choice of a closing date and a FINAL closing date. If you want to charge a late fee after the initial closing date, then input a late fee in the custom fee section.

Description: Late Fee Type = OF Check the OE box OE Fee Type = Late Fee (Select Late Fee Per Entry, or Late Fee Per Class as appropriate) OE Occurrence = Per Show This fee will only be applied to entries created after the original closing date.

Mandatory Fees:

If you have a **MANDATORY** fee charged to ALL competitors, you can add a fee and use the OE Fee Type "Mandatory". (Example: Fee For a CDI HIP \$35 Discipline Fee, or Additional \$8 CDI Drug fee.)

Description: Mandatory Fee (Example: Night watchman \$15 Mandatory fee)

Type = OF Check the OE box OE Fee Type = Mandatory OE Occurrence = NO

This fee will be applied to ALL entries.

#### Other Fees:

Other fees can be covered in the Custom Fee section, like party tickets, contributions, vendor fees, etc. To make a fee available to the entrant, be sure to check the OE box, select OE Fee Type "Custom", and OE Occurrence "Yes".

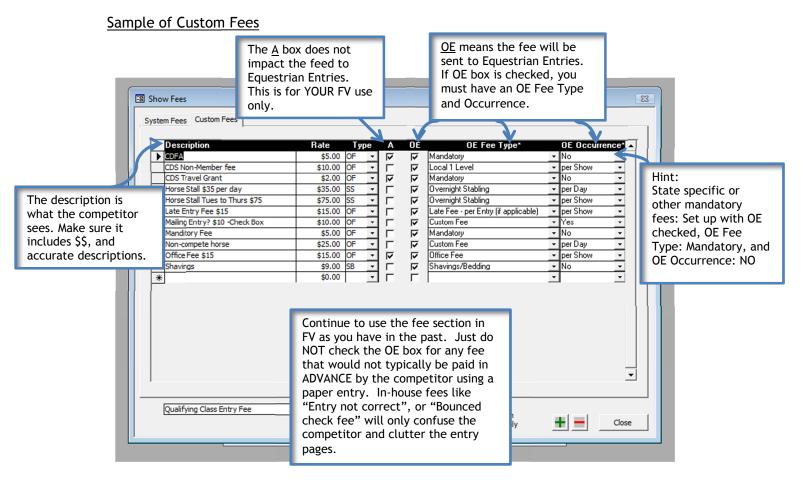

OE Fee Type ONE time use only: Office Fee, Shavings/Bedding, USEF Drug Medication Fee.

Special Custom fee for Qualifying Classes other than the USDF/GAIG:

If you have a qualifing fee for a Regional competition, the fee charged needs to be setup in Custom Fees.

Description: Qualying Class - Example: SWDC Qualifying \$8 class one Rate: \$\$ required per class Type: OF Check OE Box OE Fee Type: Custom OE Occurance: YES

Put in as many as are possible for the competitor to add to their classes. For a multi day show, you may need to have several for competitor to add to their entry. (Example: SWDC Qualifying \$8 class two, etc.) This fee will be applied ONLY if the competitor selects the box.

## System Fee Basics

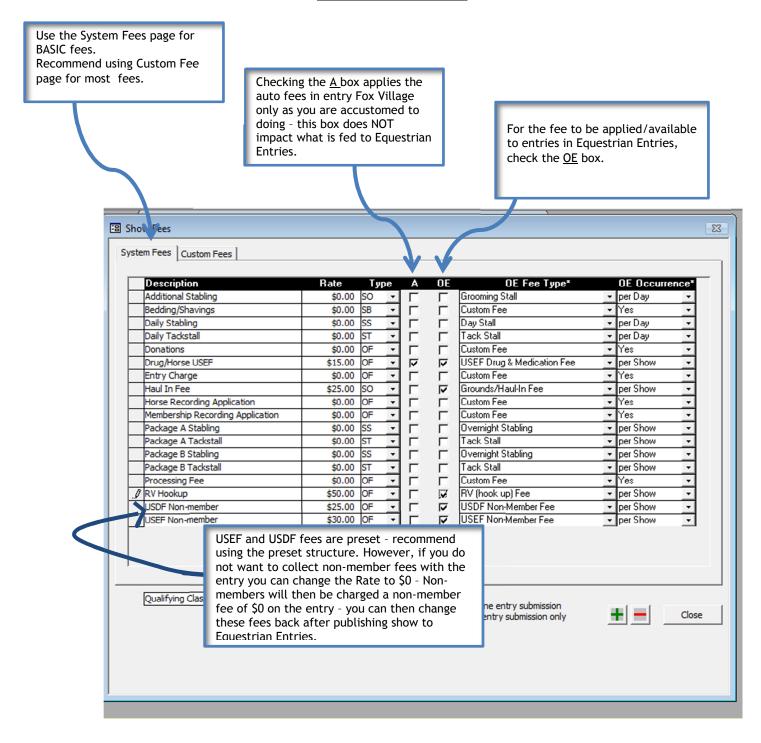

# Custom Fee Basics

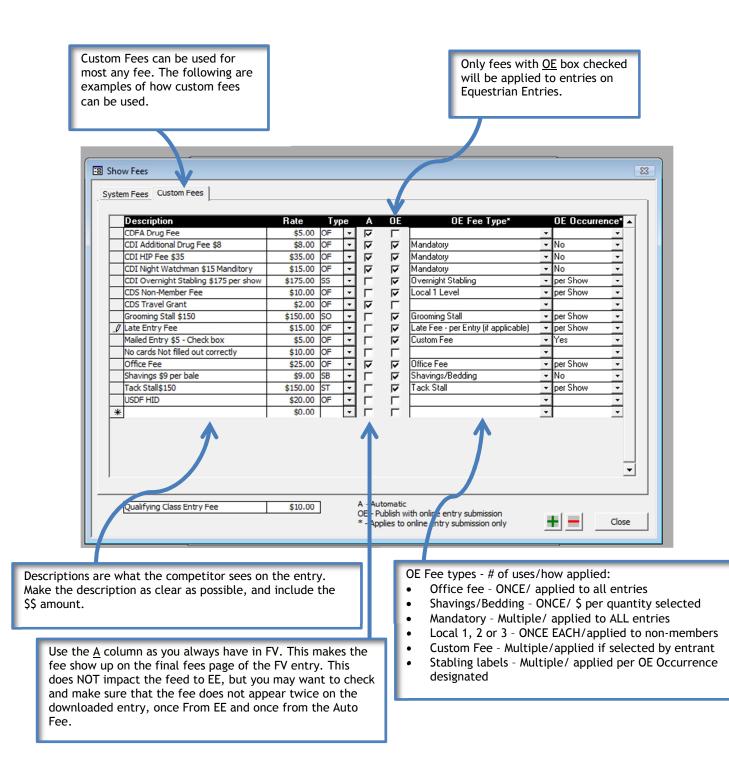